### **CSE 512** - Data Visualization

# **Design Review & Critique**

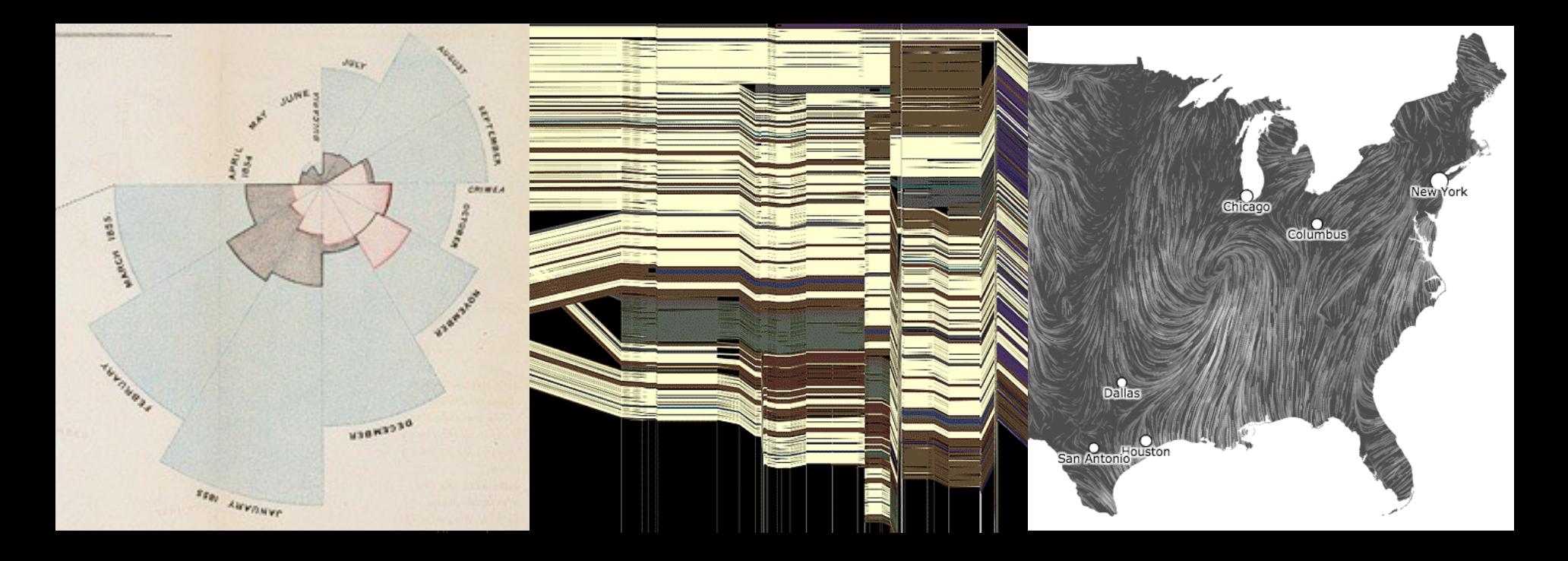

Jeffrey Heer University of Washington

**Final Project**

# **Final Project**

**Create a visualization system, technique, or study.**

### **Many options…**

New system for a chosen domain + data set Novel visualization / interaction technique Design study or experiment

### **Deliverables**

Share milestone progress Project results (software, study results, etc.) Video demonstration (max. 2 min)

# **Visualizing Galaxy Merger Trees**

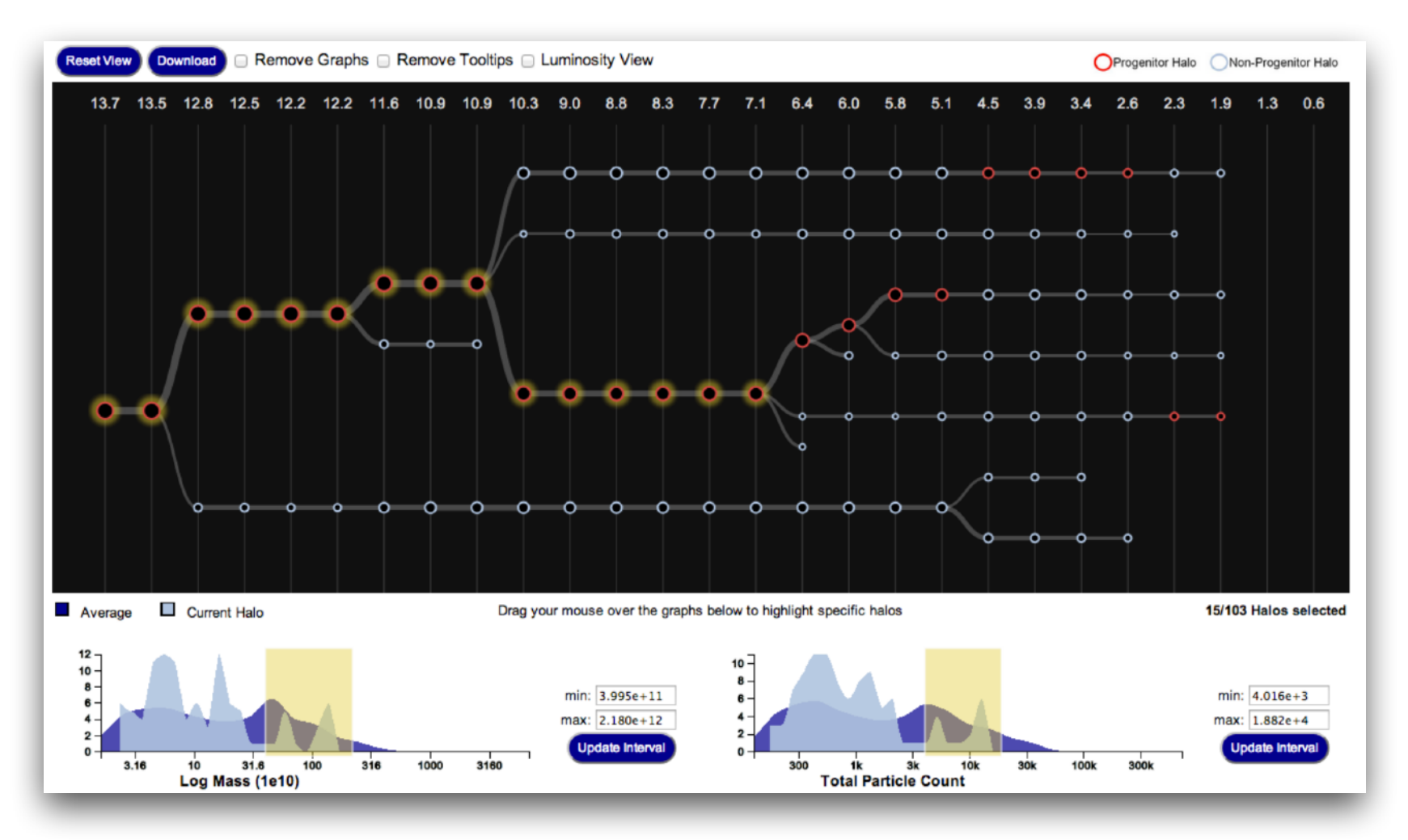

S. Loebman, **J. Ortiz**, **L. Orr**, M. Balazinska, T. Quinn et al. [SIGMOD '14]

## **Perfopticon** Distributed Query Performance

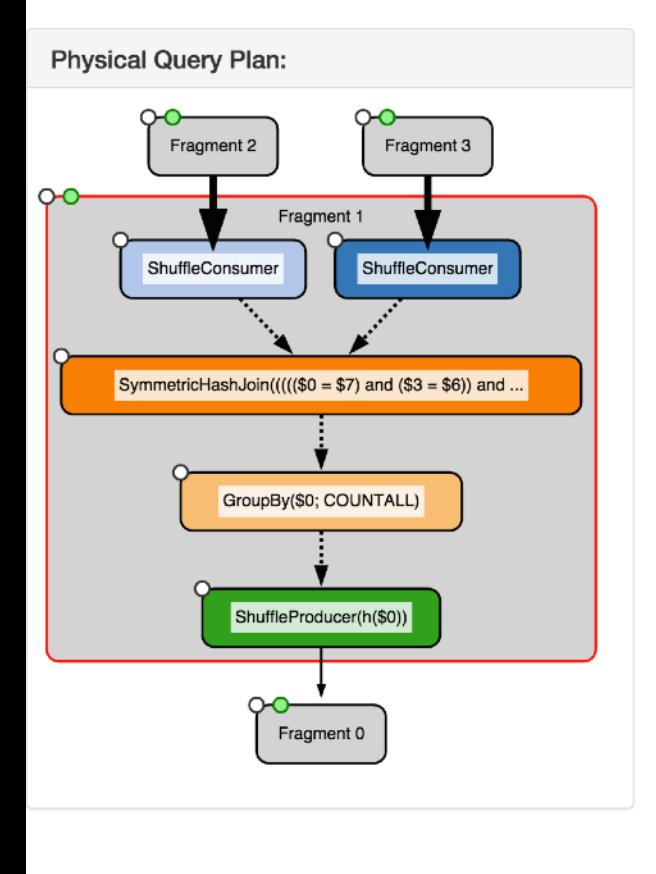

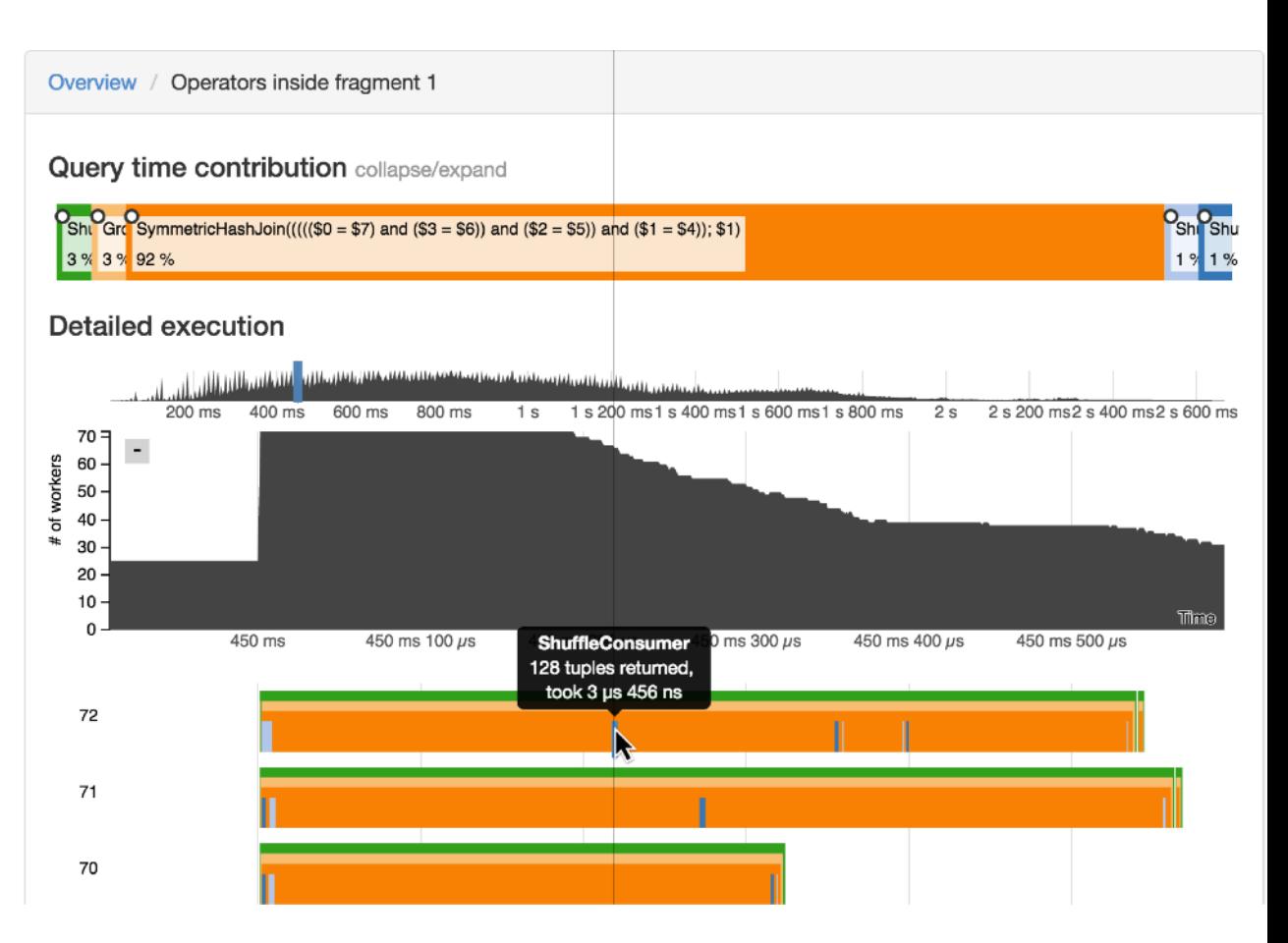

#### **Dominik Moritz et al. [EuroVis '15]**

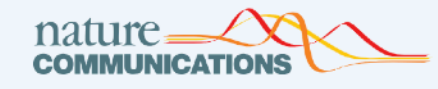

#### A browser-based tool for visualization and analysis of diffusion MRI data

OPEN | Published: 05 March 2018 Article

Jason D. Yeatman<sup>1×</sup>, Adam Richie-Halford, Josh K. Smith, Anisha Keshavan & Ariel Rokem<sup>12</sup>

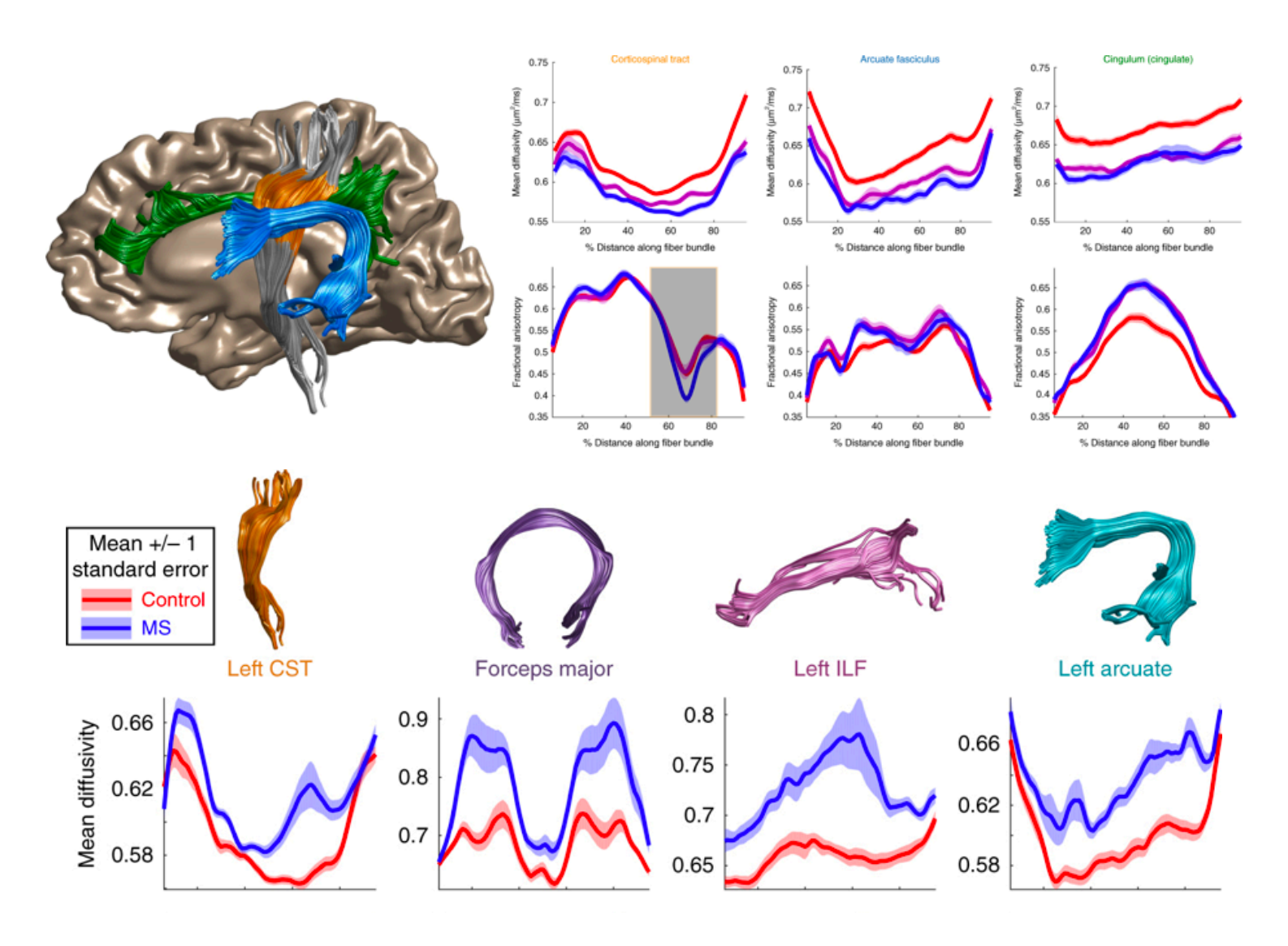

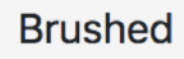

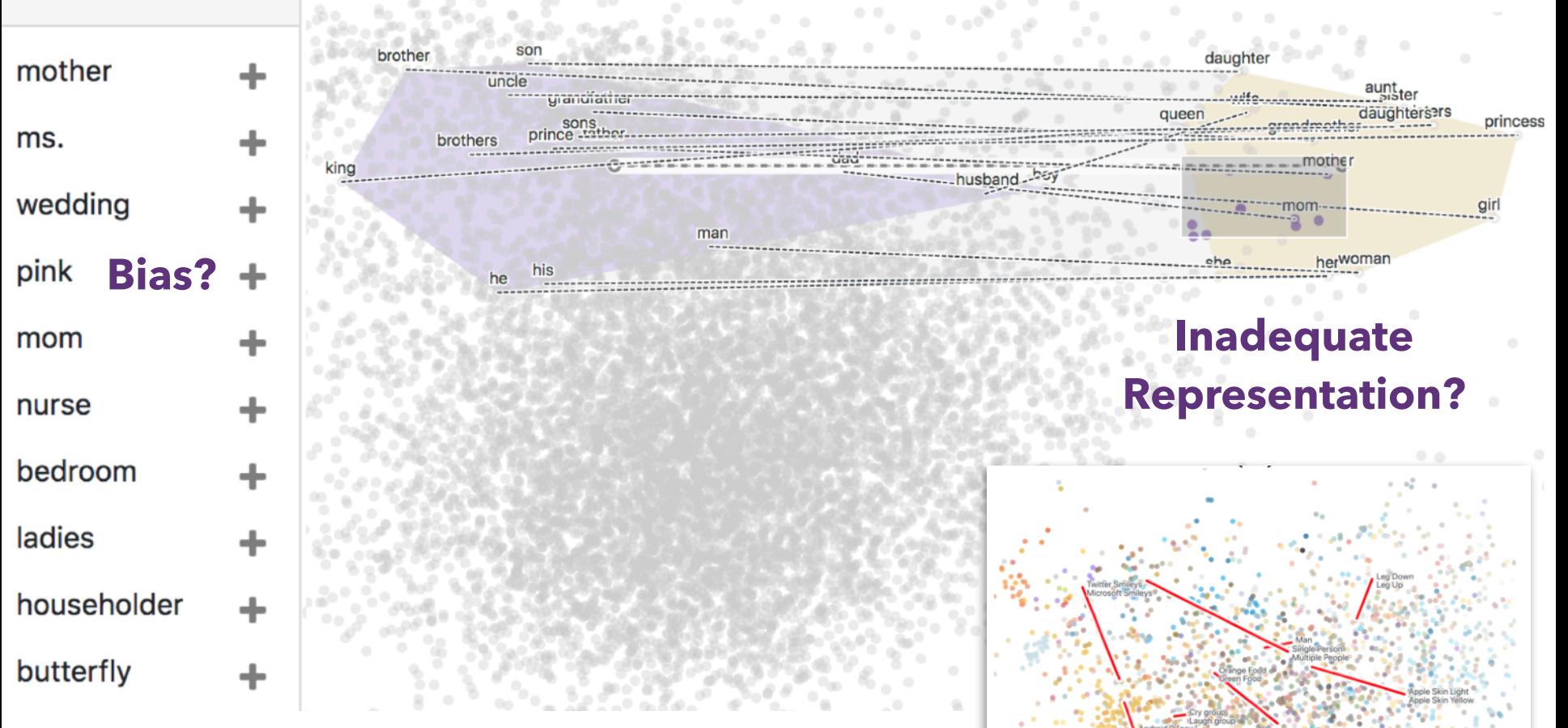

### **Latent Space Cartography [Visual Analysis of Vector Space Embeddings](https://cse442-17s.github.io/Citiviz/final/)** Yang Liu, Eunice Jun, Qisheng Li (CSE 512, Spring '18)

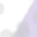

### **Protovis**: A Graphical Toolkit for Visualization **Mike Bostock**

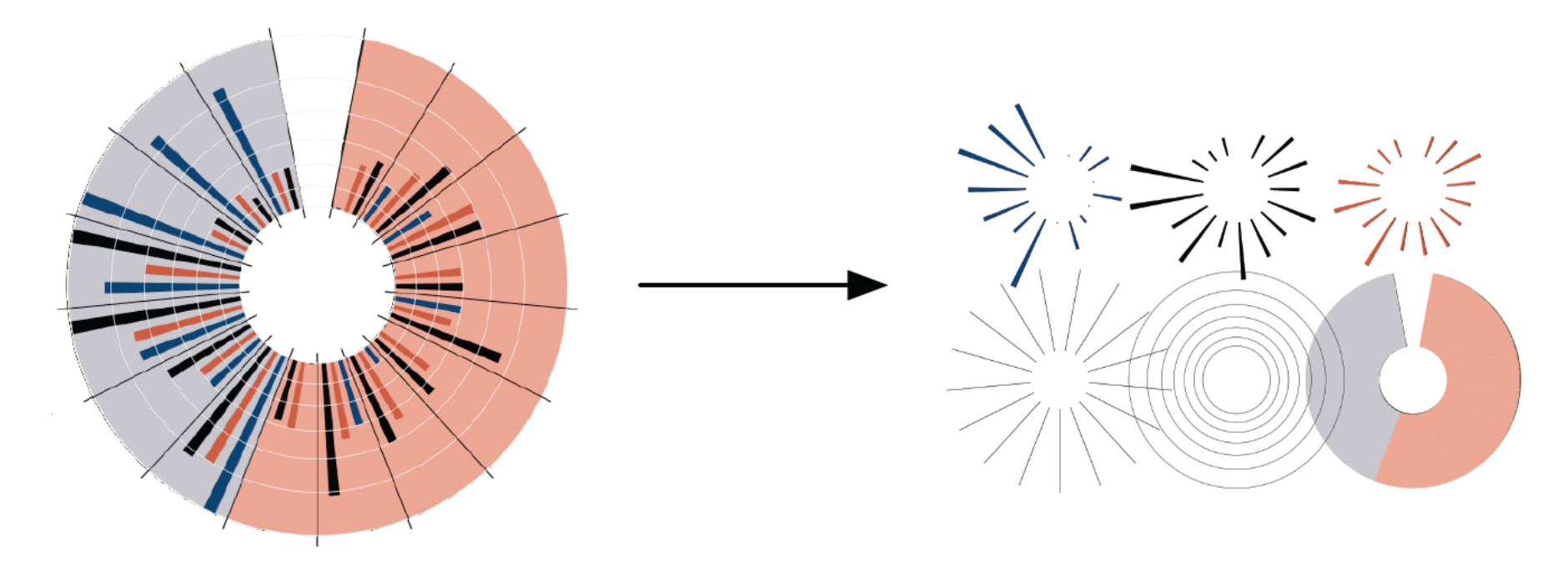

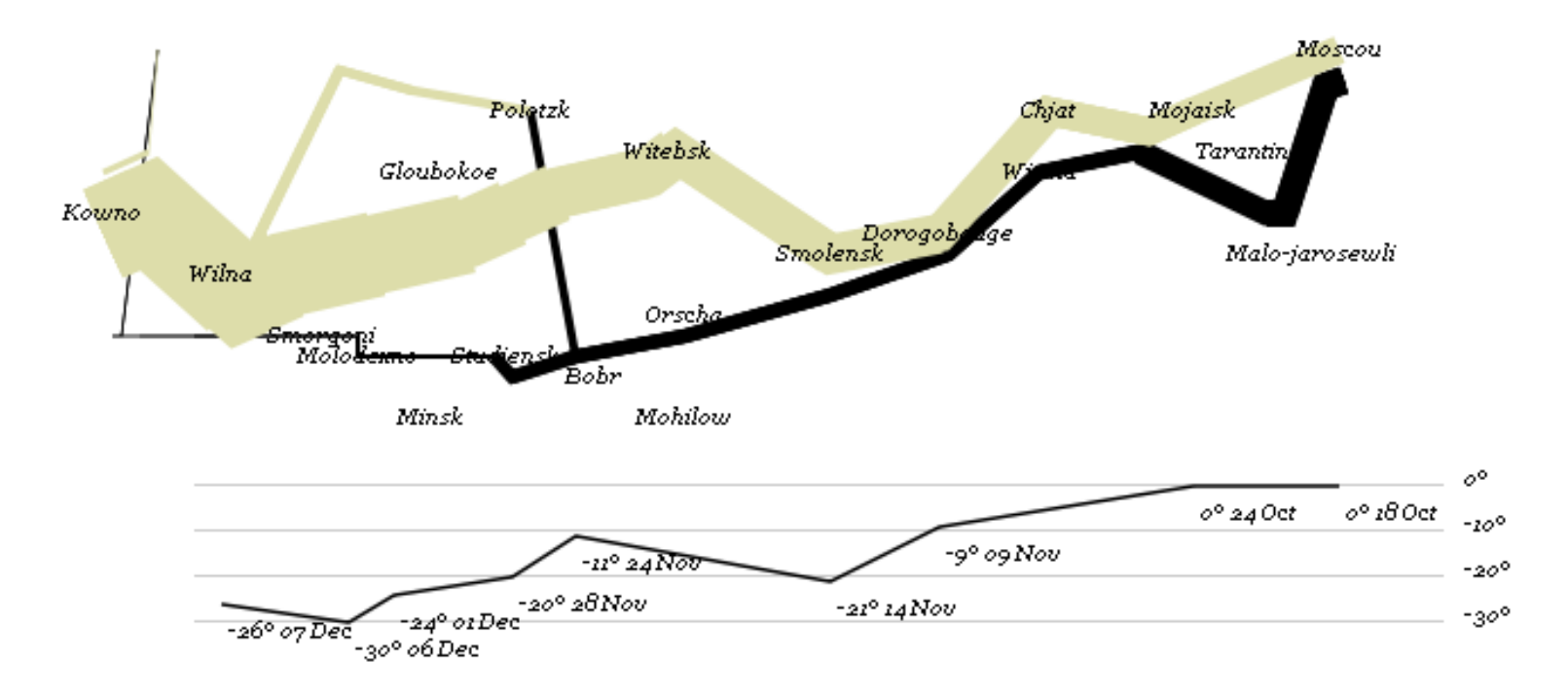

var army = pd.nest(napoleon.army, "dir", "group"); var vis = new pv. Panel();

```
var lines = vis.add(pv.Panel).data(army);
lines.add(pv.Line)
  .data(function() army[this.idx])
  .left(lon).top(lat).size(function(d) d.size/8000)
  .strokeStyle(function() color[army[paneIndex][0].dir]);
```

```
vis.add(pv.Label).data(napoleon.cities)
  .left(lon).top(lat)
  .text(function(d) d.city).font("italic 10px Georgia")
  .textAlign("center").textBaseline("middle");
```
vis.**add**(pv.Rule).**data**([0,-10,-20,-30]) .**top**(function(d) 300 - 2\*d - 0.5).**left**(200).**right**(150) .**lineWidth**(1).**strokeStyle**("#ccc") .**anchor**("right").**add**(pv.Label) .**font**("italic 10px Georgia")

.**text**(function(d) d+"°").**textBaseline**("center");

vis.**add**(pv.Line).**data**(napoleon.temp) .**left**(lon).**top**(tmp) .**strokeStyle**("#0") .**add**(pv.Label) **.top**(function(d)  $5 + \text{tmp}(d)$ ) .**text**(function(d) d.temp+"° "+d.date.substr(0,6))

# Visualizing the Republic of Letters

Daniel Chang, Yuankai Ge, Shiwei Song

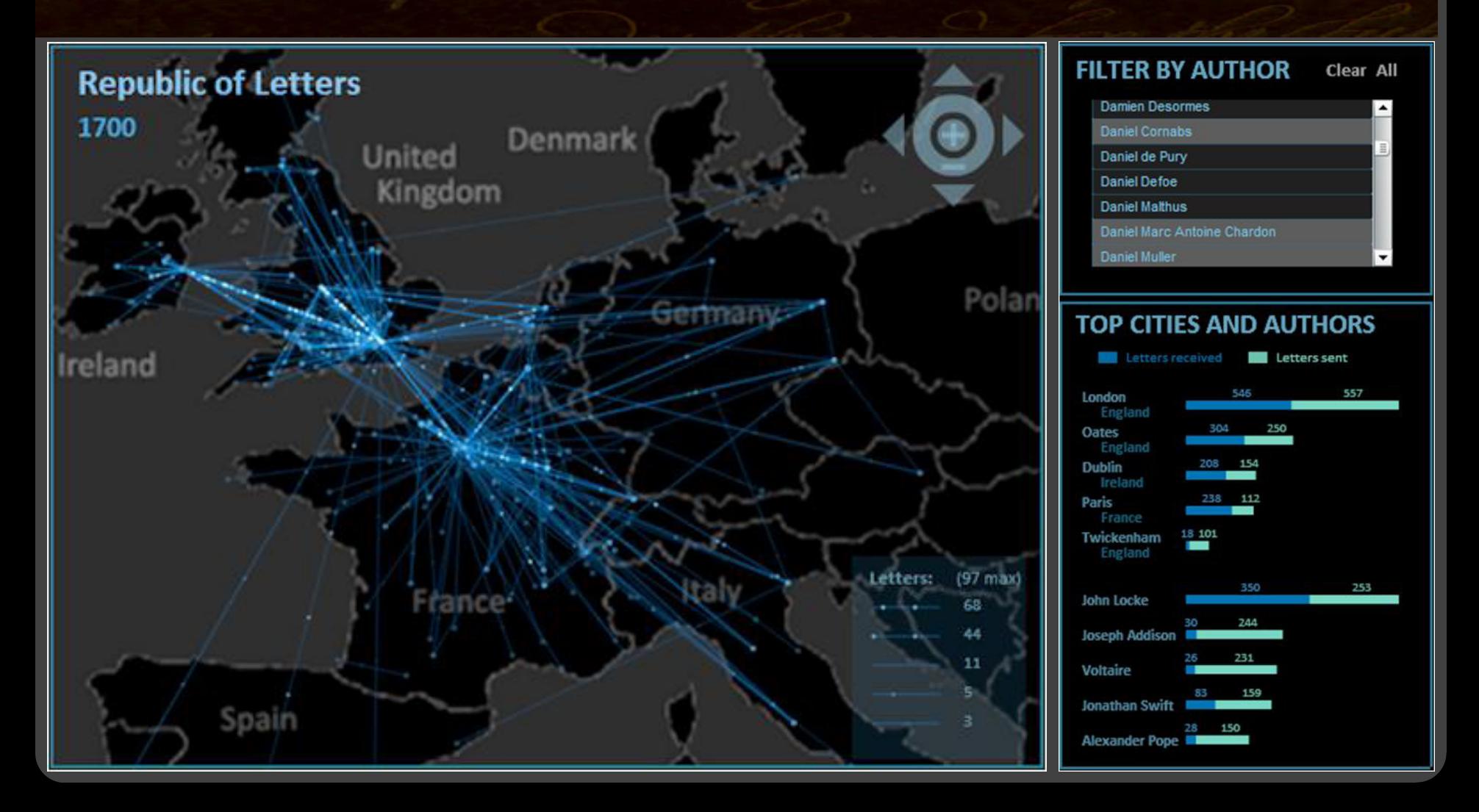

# **Final Project Schedule**

*Milestone* Thu, May 27 *Video* Wed, June 2 *Deliverables* Wed, June 9

*Proposal* Wed, May 19

**Logistics** [Final project description posted online](https://courses.cs.washington.edu/courses/cse512/21sp/fp.html) Groups of up to 4 people Select topics and form groups now!

# **Possible Project Ideas**

Advance your **existing research**.

Pick an **open problem** of interest.

Work in a domain with **real stakeholders**.

# **Tips for a Successful Project**

Focus on a compelling **real-world problem**. How will you gauge success?

Consider **multiple design alternatives**. Prototype quickly (use Tableau, R, *etc*…).

**Seek feedback** (representative users, peers, ...). Even informal usage can provide insights.

Choose **appropriate team roles**.

**Start early** (and read the suggested paper!)

# **Prototype Peer Critiques**

# **Critique Questions**

What is the purpose of the visualization? Does it serve its purpose well? Does it convey the data honestly? Does it show the appropriate level of detail? Are expressive & effective visual encodings used? Do the interactions aid understanding of the data? Is the design well-organized? Is it innovative? What would like to change or refine? How might things be done differently?

# **I Like… / I Wish… / What If?**

### **I LIKE…**

Praise for design ideas and/or well-executed implementation details. *Example: "I like the navigation through time via the slider; the patterns observed as one moves forward are compelling!"*

#### **I WISH…**

Constructive statements on how the design might be improved or further refined. *Example: "I wish moving the slider caused the visualization to update immediately, rather than the current lag."*

#### **WHAT IF?**

Suggest alternative design directions, or even wacky half-baked ideas. *Example: "What if we got rid of the slider and enabled direct manipulation navigation by dragging data points directly?"*

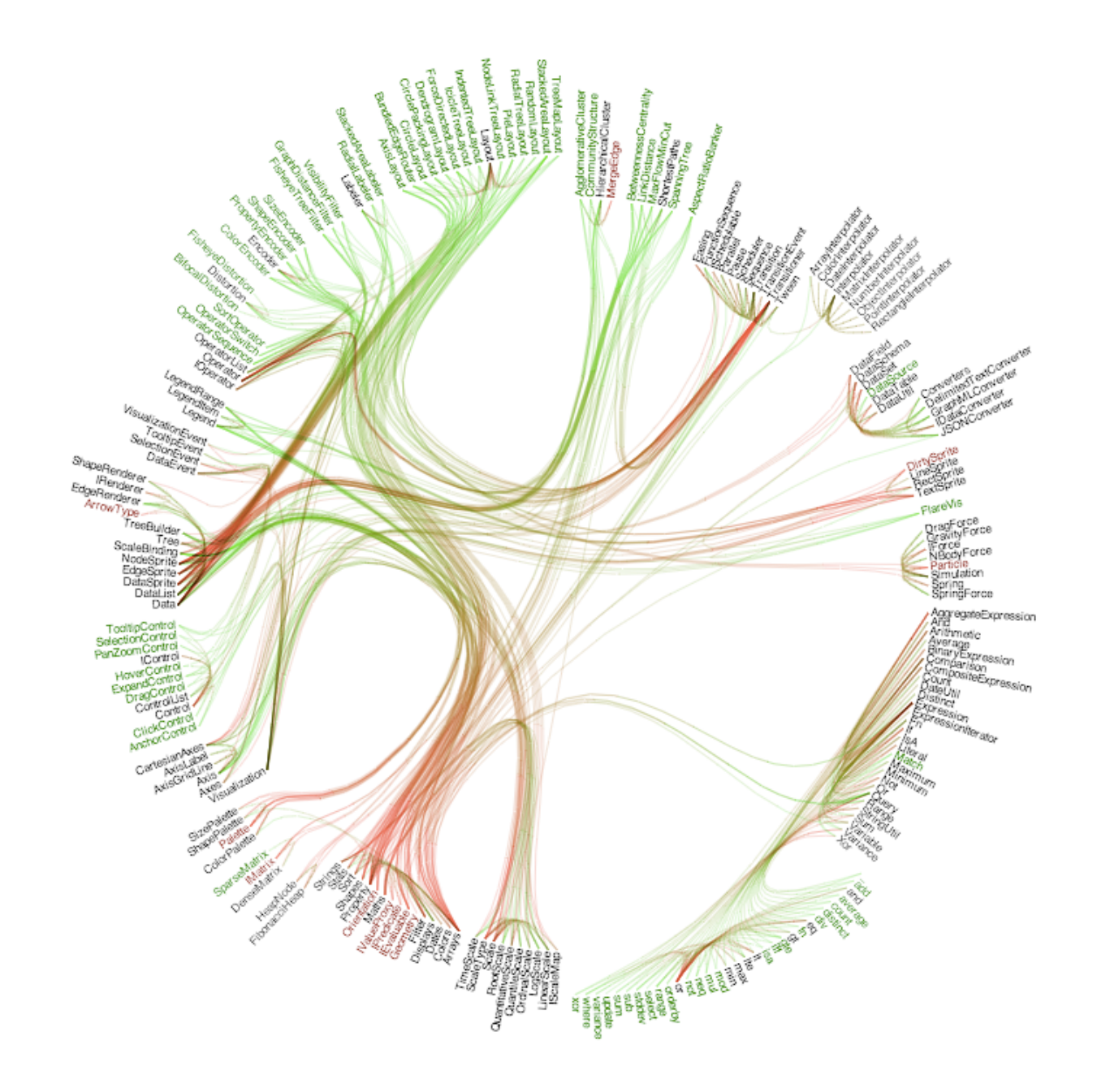

# **I Like… / I Wish… / What If?**

### **I LIKE…**

The goal of supporting developers to improve decoupling. The "cut-line" interaction to isolate links of interest. The use of gradients to show edge directionality.

#### **I WISH…**

I could author multiple cut-lines for compound queries. More details on demand were shown upon mouse-hover.

#### **WHAT IF?**

You could incorporate information from applications that use this code? How often are different modules used?

#### Exploring Peer Evaluation on Venture-Lab Spring 2012 1. Select Axes 2. Filter About

newewen agpa academic\_major age\_range alocation of gender asignin\_count of user\_id REVIEWEE Øteam\_id Øteam\_size

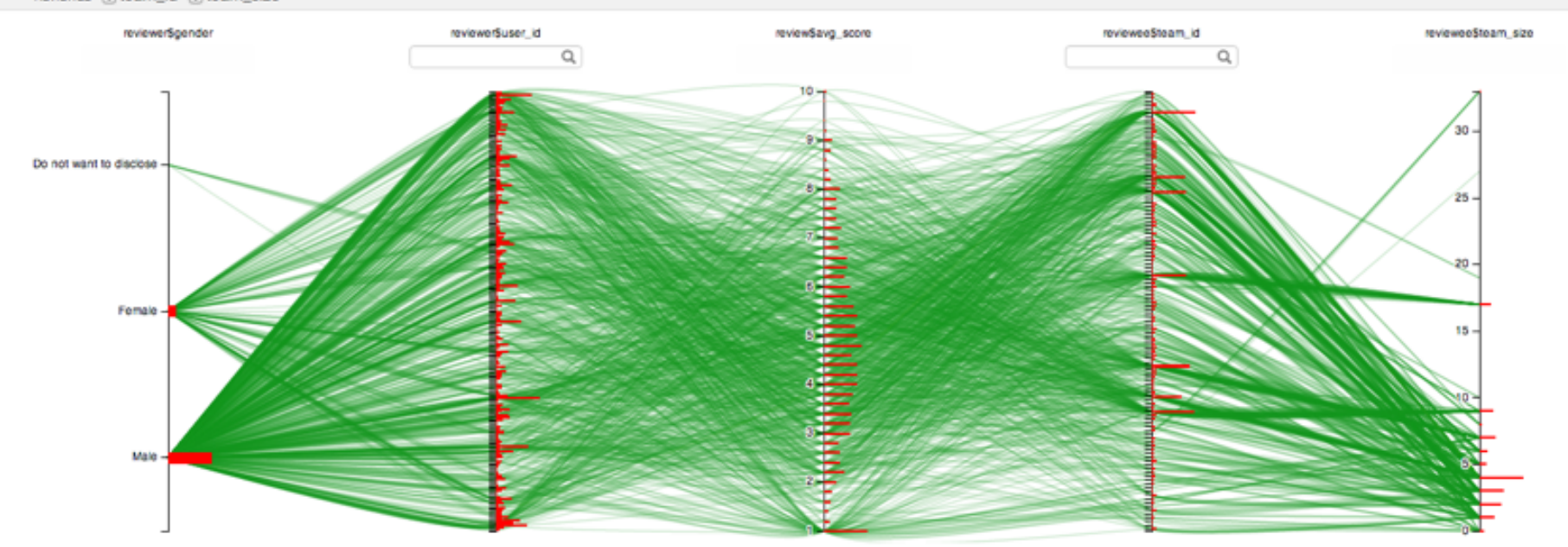

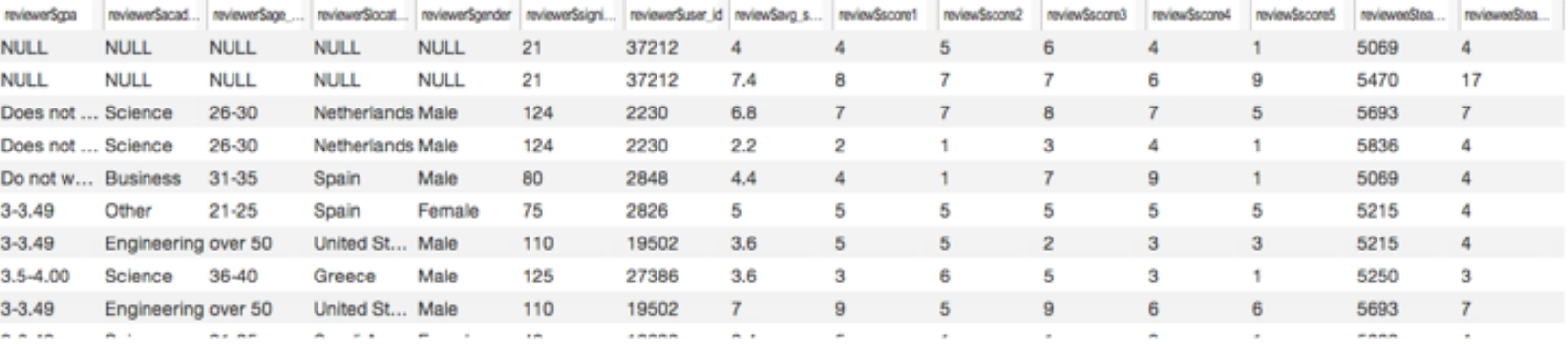

Showing 1206 row(s)(s)

# **I Like… / I Wish… / What If?**

### **I LIKE…**

The 1D histograms on the parallel coordinates display. The use of brushing and linking between components. Attention to small details, such as white masks for axis labels.

#### **I WISH…**

Data fields were configured to focus on the most relevant features. The interaction was faster (lower latency). A color-blind friendly color palette had been used.

#### **WHAT IF?**

One tried to visualize the data using a technique other than parallel coordinates? What encodings work best for the intended audience?

# **Critique Categories**

### **Visualization Design**

Choice of visual encodings (expressive, effective?) Is the appropriate information visible by default?

### **Interaction Design**

Choice of interaction techniques Do they enhance understanding of the data? Usability, discoverability, performance

### **Overall Design Quality**

Organization, legibility, fitness for chosen goals

# **Reminders!**

### Final Project Proposal Due **Wed 5/19, 11:59pm** <https://courses.cs.washington.edu/courses/cse512/21sp/fp.html>

### Three Peer Evaluations Due **Tue 5/18, 11:59pm** <https://courses.cs.washington.edu/courses/cse512/21sp/a3-peereval.html>